**HIGHER QUALITY BETTER SERVICE**

# **CERTTREE**

## QUESTION & ANSWER

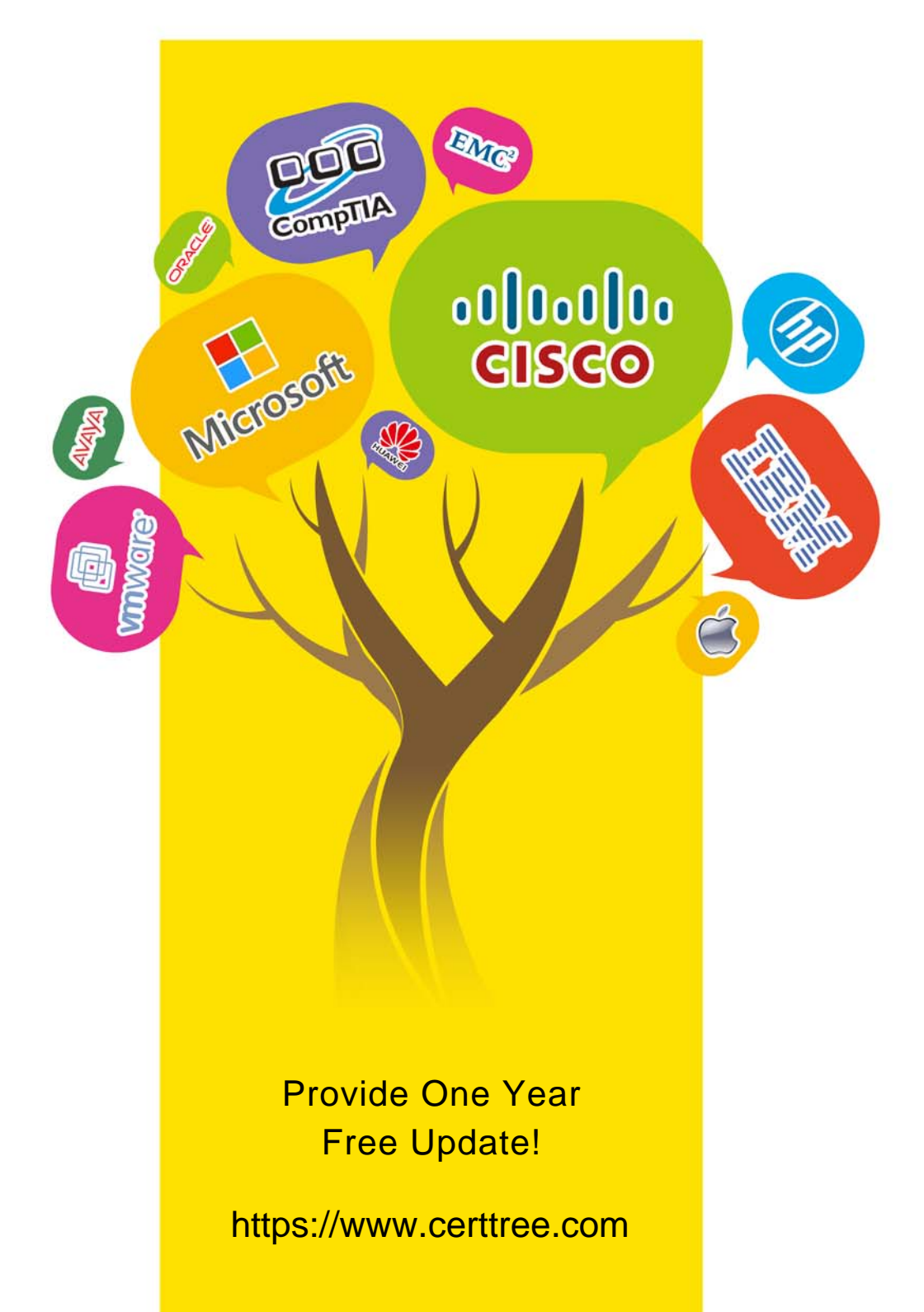

## **Exam** : **TDA-C01**

## **Title** : Tableau Certified Data Analyst Exam

## **Version** : DEMO

1.You have a dashboard that contains confidential information about patients health. The data needs to always be up to date tor a team of healthcare workers.

How should you share me dashboard with the healthcare workers?

- A. Publish the dashboard to Tableau Public
- B. Print the dashboard to PDF
- C. Publish aw dashboard to Tableau Server
- D. Export the dashboard as a .twbx

#### **Answer:** B

## 2.DRAG DROP

You have the following dataset.

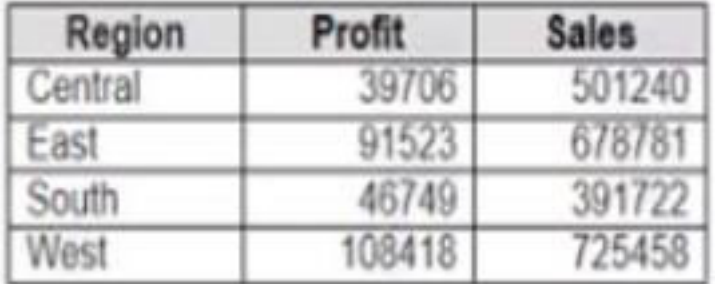

You need to create the following worksheet.

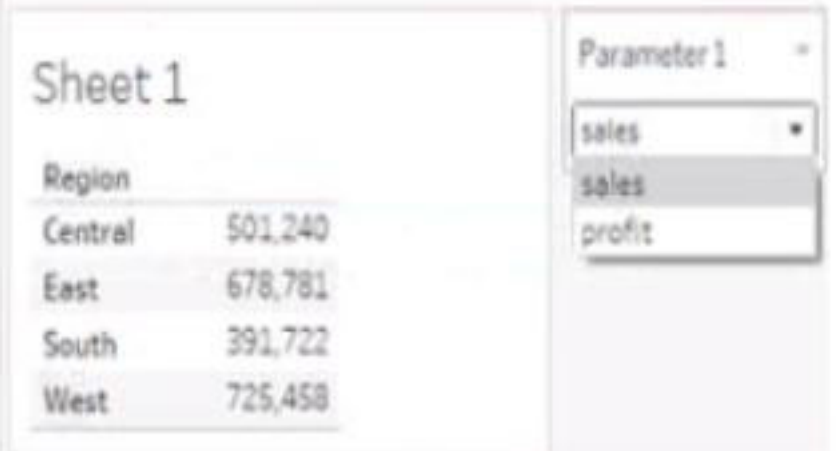

The table must show either profit or sales based on the selection from the Parameter 1 menu.

Which three actions should you perform in orders

(Place the three correct options in order Use the arrows to move Options lo Answer Area Use Answer Area arrows to reorder the options)

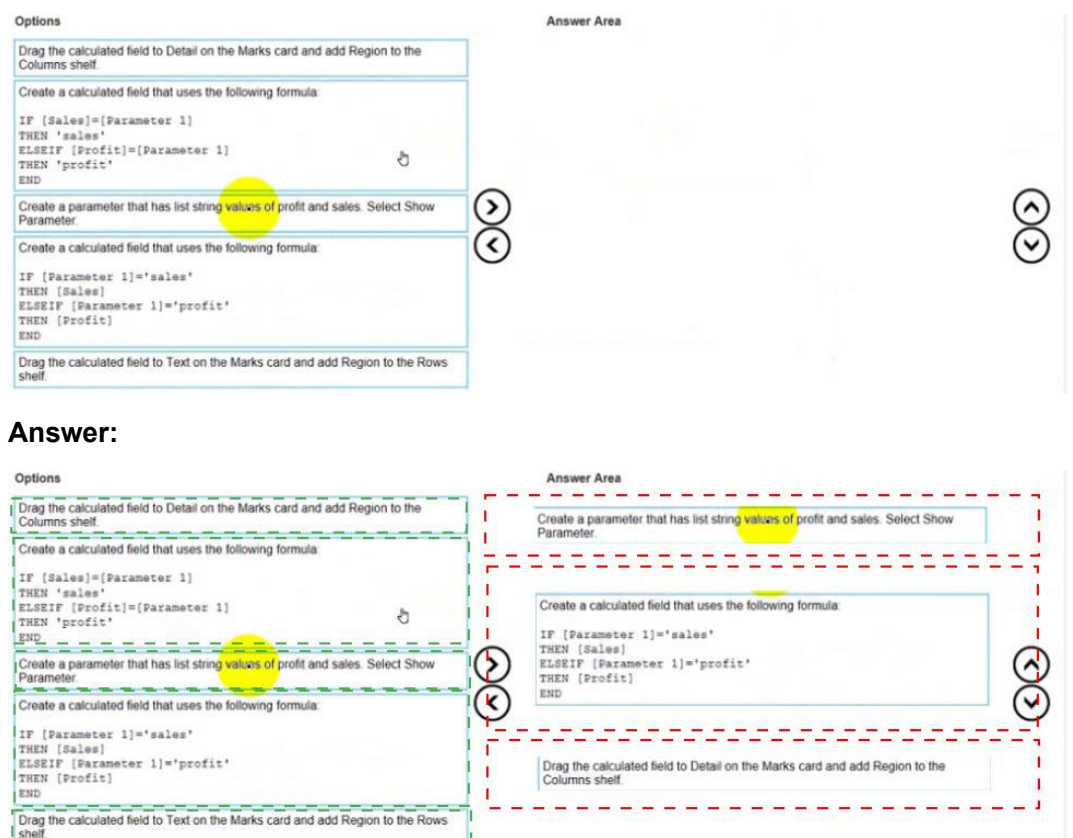

3.You want to connect a Tableau workbook to a dataset in a Microsoft Excel spreadsheet.

What should you do from Tableau Desktop?

- A. From the Data menu select New Data Source
- B. From the Data menu select Replace Data Source
- C. From the File menu select Import Workbook
- D. From the File menu select New

#### **Answer:** D

4.You have a database that includes field named sales, City and Region.

You have the following chart that shows the number of sales made in different cities.

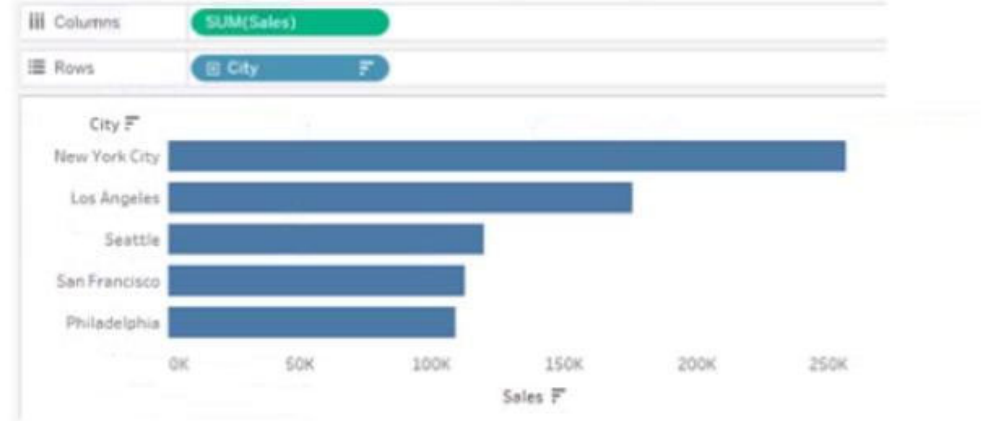

You want to dynamically show the corresponding region when users hover their mouse over any of the

bars.

What should you do?

- A. Right-click a in the chat, select Annotate and then select Mark.
- B. Right-click a bar in the chart select Mark Label and then select Always show.
- C. Edit the aliases for City.
- D. Drag Region to Tooltip on the Marks card

## **Answer:** D

5.You have the following dataset.

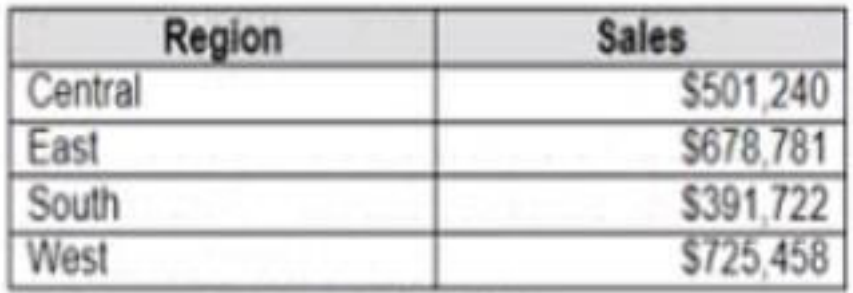

Which Level of Detail (LOD) expression should you use to calculate tie grand total of all the regions?

- A. {FIXED: [Region] SUM Sales}
- B. {FIXED: SUM Sales}
- C. {Fixed: [Region]: TOTAL Sales}
- D. {FIXED: TOTAL (Sales)}

**Answer:** B